# <span id="page-0-0"></span>Package: gamlssx (via r-universe)

September 25, 2024

Type Package

Title Generalized Additive Extreme Value Models for Location, Scale and Shape

Version 1.0.1

Date 2024-06-25

Description Fits generalized additive models for the location, scale and shape parameters of a generalized extreme value response distribution. The methodology is based on Rigby, R.A. and Stasinopoulos, D.M. (2005),  $\langle \text{doi:10.1111/j.1467-9876.2005.00510.x} \rangle$  and implemented using functions from the 'gamlss' package [<doi:10.32614/CRAN.package.gamlss>](https://doi.org/10.32614/CRAN.package.gamlss).

Imports gamlss, gamlss.dist, nieve, stats

License GPL  $(>= 3)$ 

LazyData TRUE

Encoding UTF-8

**Depends**  $R$  ( $>= 3.3.0$ )

**Suggests** testthat  $(>= 3.0.0)$ 

URL <https://paulnorthrop.github.io/gamlssx/>,

<https://github.com/paulnorthrop/gamlssx>

BugReports <https://github.com/paulnorthrop/gamlssx/issues>

Config/testthat/edition 3

RoxygenNote 7.2.3

NeedsCompilation no

Author Paul J. Northrop [aut, cre, cph], Jennifer Ji [aut]

Maintainer Paul J. Northrop <p.northrop@ucl.ac.uk>

Repository CRAN

Date/Publication 2024-06-26 12:40:05 UTC

# <span id="page-1-0"></span>**Contents**

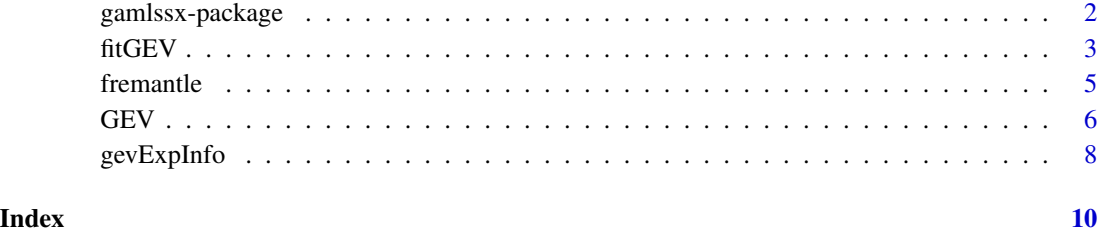

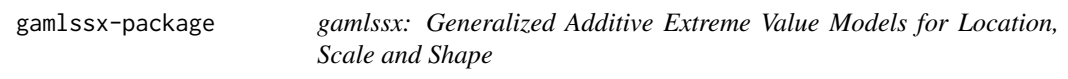

#### Description

Fits generalized additive models for the location, scale and shape parameters of a generalized extreme value response distribution. The methodology is based on Rigby and Stasinopoulos (2005) and implemented using functions from the gamlss package [doi:10.32614/CRAN.package.gamlss.](https://doi.org/10.32614/CRAN.package.gamlss)

# Details

The main function in gamlssx is  $fitGEV()$ , which calls the function [gamlss::gamlss\(\)](#page-0-0). See the [gamlssx package page on Github](https://paulnorthrop.github.io/gamlssx/) for more information.

#### Author(s)

Maintainer: Paul J. Northrop <p. northrop@ucl.ac.uk> [copyright holder]

# Authors:

• Jennifer Ji

# References

Rigby R.A. and Stasinopoulos D.M. (2005). Generalized additive models for location, scale and shape (with discussion), *Appl. Statist.*, 54, part 3, pages 507-554. [doi:10.1111/j.14679876.2005.00510.x](https://doi.org/10.1111/j.1467-9876.2005.00510.x)

# See Also

[fitGEV\(\)](#page-2-1), [gamlss::gamlss\(\)](#page-0-0)

<span id="page-2-1"></span><span id="page-2-0"></span>

# Description

Describe

# Usage

```
fitGEV(
  formula,
  data,
  scoring = c("fisher", "quasi"),
 mu.link = "identity",
 sigma.link = "log",
 xi.link = "identity",
  stepLength = 1,
  stepAttempts = 2,
  stepReduce = 2,
  steps = FALSE,
  ...
\mathcal{L}
```
# Arguments

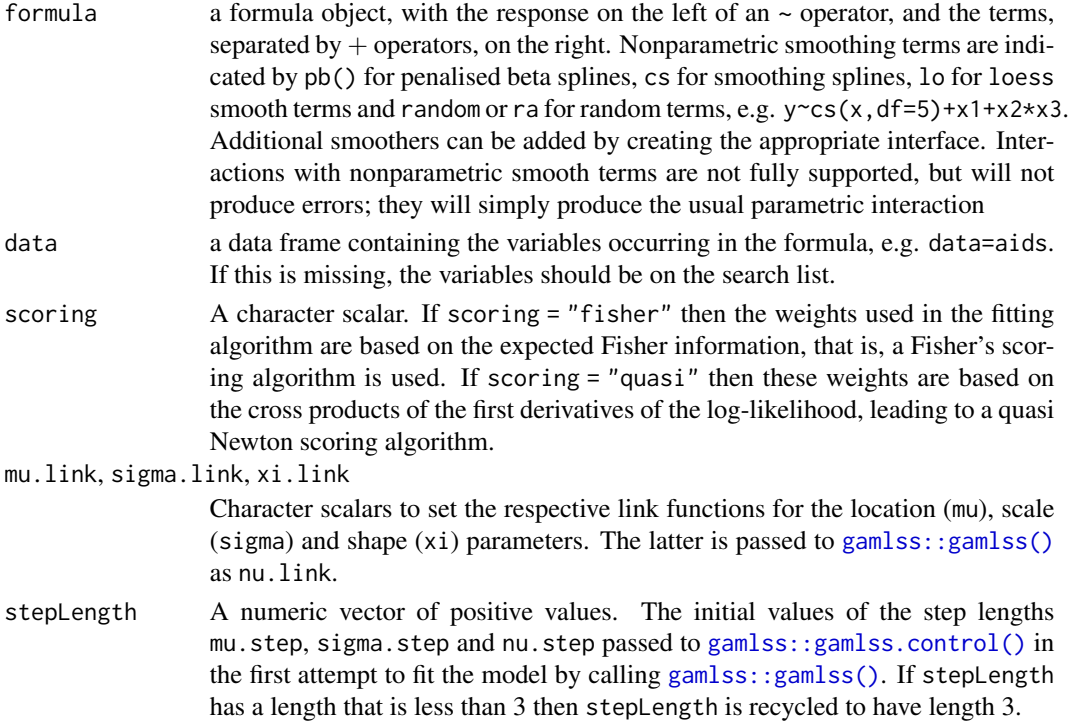

<span id="page-3-0"></span>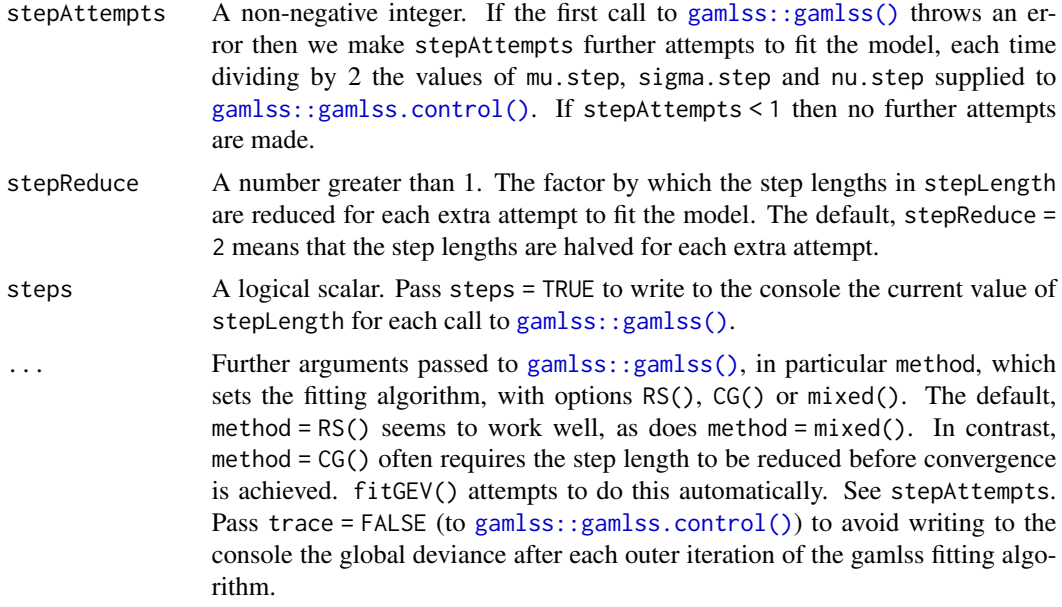

# Details

See [gamlss::gamlss\(\)](#page-0-0) for information about the model and the fitting algorithm.

# Value

Returns a gamlss object. See the Value section of [gamlss::gamlss\(\)](#page-0-0). The class of the returned object is c("gamlssx", "gamlss", "gam", "glm", "lm").

# See Also

[GEV](#page-5-1), [gamlss.dist::gamlss.family\(\)](#page-0-0), [gamlss::gamlss\(\)](#page-0-0)

# Examples

```
# Load gamlss, for the function pb()
library(gamlss)
```
##### Simulated data

```
set.seed(17012023)
n < -100x <- stats::runif(n)
mu < -1 + 2 * xsigma <- 1
xi <- 0.25
y <- nieve::rGEV(n = 1, loc = mu, scale = sigma, shape = xi)
data \leq data.frame(y = as.numeric(y), x = x)
plot(x, y)
```
# Fit model using the default RS method with Fisher's scoring

#### <span id="page-4-0"></span>fremantle 5

```
mod \le fitGEV(y \sim gamlss::pb(x), data = data)
# Summary of model fit
summary(mod)
# Residual diagnostic plots
plot(mod, xlab = "x", ylab = "y")
# Data plus fitted curve
plot(data$x, data$y, xlab = "x", ylab = "y")
lines(data$x, fitted(mod))
# Fit model using the mixed method and quasi-Newton scoring
# Use trace = FALSE to prevent writing the global deviance to the console
mod \le fitGEV(y \sim pb(x), data = data, method = mixed(), scoring = "quasi",
              trace = FALSE)
# Fit model using the CG method
# The default step length of 1 needs to be reduced to enable convergence
# Use steps = TRUE to write the step lengths to the console
mod \le fitGEV(y \sim pb(x), data = data, method = CG(), steps = TRUE)
##### Fremantle annual maximum sea levels
##### See also the gamlssx package README file
# Transform Year so that it is centred on 0
fremantle <- transform(fremantle, cYear = Year - median(Year))
# Plot sea level against year and against SOI
plot(fremantle$Year, fremantle$SeaLevel, xlab = "year", ylab = "sea level (m)")
plot(fremantle$SOI, fremantle$SeaLevel, xlab = "SOI", ylab = "sea level (m)")
# Fit a model with P-spline effects of cYear and SOI on location and scale
# The default links are identity for location and log for scale
mod <- fitGEV(SeaLevel ~ pb(cYear) + pb(SOI),
             sigma.formula = ~\sim pb(cYear) + pb(SOI),
             data = fremantle)
# Summary of model fit
summary(mod)
# Model diagnostic plots
plot(mod)
# Worm plot
wp(mod)
# Plot of the fitted component smooth functions
# Note: gamlss::term.plot() does not include uncertainty about the intercept
# Location mu
term.plot(mod, rug = TRUE, pages = 1)
# Scale sigma
term.plot(mod, what = "sigma", rug = TRUE, pages = 1)
```
fremantle *Annual Maximum Sea Levels at Fremantle, Western Australia*

#### <span id="page-5-0"></span>Description

This is a copy of the fremantle dataset from the ismev package. The fremantle data frame has 86 rows and 3 columns. The second column gives 86 annual maximum sea levels recorded at Fremantle, Western Australia, within the period 1897 to 1989. The first column gives the corresponding years. The third column gives annual mean values of the Southern Oscillation Index (SOI), which is a proxy for meteorological volatility.

#### Usage

fremantle

# Format

This data frame contains the following:

- Year: A numeric vector of years.
- SeaLevel: A numeric vector of annual sea level maxima.
- SOI: A numeric vector of annual mean values of the Southern Oscillation Index.

#### Source

Coles, S. G. (2001) An Introduction to Statistical Modelling of Extreme Values. London: Springer.

#### Examples

summary(fremantle)

<span id="page-5-1"></span>GEV *GEV family distribution for fitting a GAMLSS*

#### Description

The functions GEVfisher() and GEVquasi() each define the generalized extreme value (GEV) family distribution, a three parameter distribution, for a [gamlss.dist::gamlss.family\(\)](#page-0-0) object to be used in GAMLSS fitting using the function [gamlss::gamlss\(\)](#page-0-0). The only difference between GEVfisher() and GEVquasi() is the form of scoring method used to define the weights used in the fitting algorithm. Fisher's scoring, based on the expected Fisher information is used in GEVfisher(), whereas a quasi-Newton scoring, based on the cross products of the first derivatives of the log-likelihood, is used in GEVquasi(). The functions dGEV, pGEV, qGEV and rGEV define the density, distribution function, quantile function and random generation for the specific parameterization of the generalized extreme value distribution given in Details below.

GEVfisher(mu.link = "identity", sigma.link = "log", nu.link = "identity") GEVquasi(mu.link = "identity", sigma.link = "log", nu.link = "identity")  $dGEV(x, mu = 0, sigma = 1, nu = 0, log = FALSE)$  $pGEV(q, mu = 0, sigma = 1, nu = 0, lower.tail = TRUE, log.p = FALSE)$  $qGEV(p, mu = 0, sigma = 1, nu = 0, lower$ **tail = TRUE, log.p = FALSE)**  $rGEV(n, mu = 0, sigma = 1, nu = 0)$ 

### Arguments

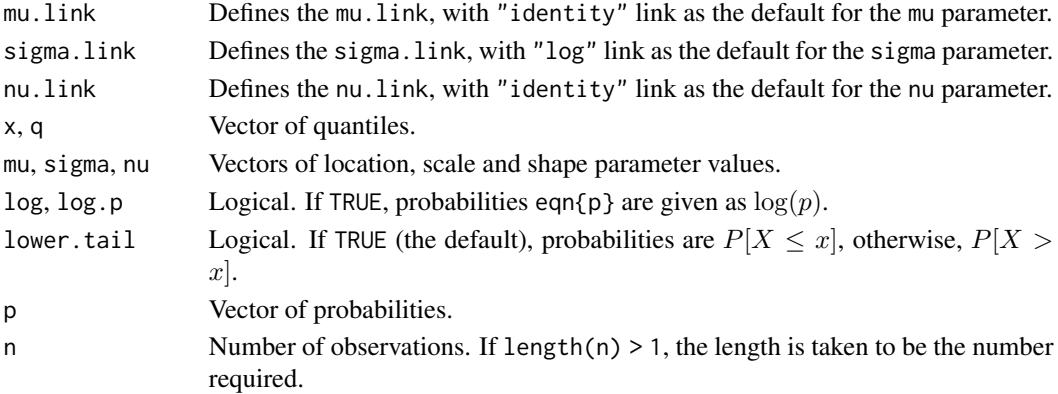

# Details

The distribution function of a GEV distribution with parameters  $\text{loc} = \mu$ , scale =  $\sigma$ (> 0) and shape =  $\xi$  (=  $\nu$ ) is

$$
F(x) = P(X \le x) = \exp\left\{-\left[1 + \xi \left(\frac{x-\mu}{\sigma}\right)\right]_+^{-1/\xi}\right\},\,
$$

where  $x_+ = \max(x, 0)$ . If  $\xi = 0$  the distribution function is defined as the limit as  $\xi$  tends to zero. The support of the distribution depends on  $\xi$ : it is  $x \leq \mu - \sigma/\xi$  for  $\xi < 0$ ;  $x \geq \mu - \sigma/\xi$  for  $\xi > 0$ ; and x is unbounded for  $\xi = 0$ . See [https://en.wikipedia.org/wiki/Generalized\\_extreme\\_](https://en.wikipedia.org/wiki/Generalized_extreme_value_distribution) [value\\_distribution](https://en.wikipedia.org/wiki/Generalized_extreme_value_distribution) and/or Chapter 3 of Coles (2001) for further information.

For each observation in the data, the restriction that  $\xi > -1/2$  is imposed, which is necessary for the usual asymptotic likelihood theory to be applicable.

#### Value

GEVfisher() and GEVquasi() each return a [gamlss.dist::gamlss.family\(\)](#page-0-0) object which can be used to fit a regression model with a GEV response distribution using the [gamlss::gamlss\(\)](#page-0-0) function. dGEV() gives the density, pGEV() gives the distribution function, qGEV() gives the quantile function, and rGEV() generates random deviates.

# <span id="page-7-0"></span>Examples

See the examples in  $fitGEV()$ .

# References

Coles, S. G. (2001) *An Introduction to Statistical Modeling of Extreme Values*, Springer-Verlag, London. Chapter 3: [doi:10.1007/9781447136750\\_3](https://doi.org/10.1007/978-1-4471-3675-0_3)

### See Also

[fitGEV](#page-2-1), [gamlss.dist::gamlss.family\(\)](#page-0-0), [gamlss::gamlss\(\)](#page-0-0)

#### gevExpInfo *GEV Distribution Expected Information*

### Description

Calculates the expected information matrix for the GEV distribution.

# Usage

```
gev11e(scale, shape)
gev22e(scale, shape, eps = 0.003)
gev33e(shape, eps = 0.003)gev12e(scale, shape, eps = 0.003)
gev13e(scale, shape,eps = 0.003)gev23e(scale, shape, eps = 0.003)
gevExpInfo(scale, shape, eps = 0.003)
```
# Arguments

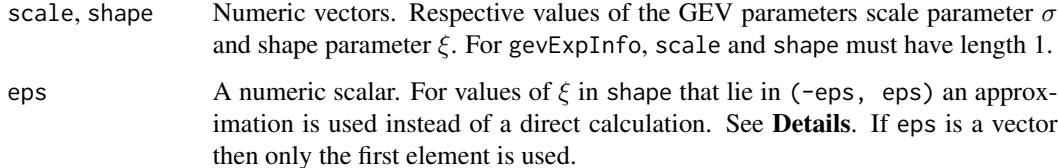

## gevExpInfo 9

#### Details

gevExpInfo calculates, for single pair of values  $(\sigma, \xi) =$  (scale, shape), the expected information matrix for a single observation from a GEV distribution with distribution function

$$
F(x) = P(X \le x) = \exp\left\{-\left[1 + \xi \left(\frac{x-\mu}{\sigma}\right)\right]_+^{-1/\xi}\right\}
$$

where  $x_+ = \max(x, 0)$ . The GEV expected information is defined only for  $\xi > -0.5$  and does not depend on the value of  $\mu$ .

The other functions are vectorized and calculate the individual contributions to the expected information matrix. For example, gev11e calculates the expectation  $i_{\mu\mu}$  of the negated second derivative of the GEV log-density with respect to  $\mu$ , that is, each 1 indicates one derivative with respect to  $\mu$ . Similarly, 2 denotes one derivative with respect to  $\sigma$  and 3 one derivative with respect to  $\xi$ , so that, for example, gev23e calculates the expectation  $i_{\sigma\xi}$  of the negated GEV log-density after one taking one derivative with respect to  $\sigma$  and one derivative with respect to  $\xi$ . Note that  $i_{\xi\xi}$ , calculated using gev33e, depends only on  $\xi$ .

The expectation in gev11e can be calculated in a direct way for all  $\xi > -0.5$ . For the other components, direct calculation of the expectation is unstable when  $\xi$  is close to 0. Instead, we use a quadratic approximation over (-eps, eps), from a Lagrangian interpolation of the values from the direct calculation for  $\xi$  = -eps, 0 and eps.

#### Value

gevExpInfo returns a 3 by 3 numeric matrix with row and column named loc, scale, shape. The other functions return a numeric vector of length equal to the maximum of the lengths of the arguments, excluding eps.

#### Examples

```
# Expected information matrices for ...
# \ldots scale = 2 and shape = -0.4gevExpInfo(2, -0.4)
# ... scale = 3 and shape = 0.001
gevExpInfo(3, 0.001)
# \ldots scale = 3 and shape = 0
gevExpInfo(3, 0)
# \ldots scale = 1 and shape = 0.1
gevExpInfo(1, 0.1)
# The individual components of the latter matrix
gev11e(1, 0.1)
gev12e(1, 0.1)
gev13e(1, 0.1)
gev22e(1, 0.1)
gev23e(1, 0.1)
gev33e(0.1)
```
,

# <span id="page-9-0"></span>Index

∗ datasets fremantle, [5](#page-4-0) dGEV *(*GEV*)*, [6](#page-5-0) fitGEV, [3,](#page-2-0) *[8](#page-7-0)* fitGEV(), *[2](#page-1-0)*, *[8](#page-7-0)* fremantle, [5](#page-4-0) gamlss.dist::gamlss.family(), *[4](#page-3-0)*, *[6–](#page-5-0)[8](#page-7-0)* gamlss::gamlss(), *[2](#page-1-0)[–4](#page-3-0)*, *[6–](#page-5-0)[8](#page-7-0)* gamlss::gamlss.control(), *[3,](#page-2-0) [4](#page-3-0)* gamlssx *(*gamlssx-package*)*, [2](#page-1-0) gamlssx-package, [2](#page-1-0) GEV, *[4](#page-3-0)*, [6](#page-5-0) gev11e *(*gevExpInfo*)*, [8](#page-7-0) gev12e *(*gevExpInfo*)*, [8](#page-7-0) gev13e *(*gevExpInfo*)*, [8](#page-7-0) gev22e *(*gevExpInfo*)*, [8](#page-7-0) gev23e *(*gevExpInfo*)*, [8](#page-7-0) gev33e *(*gevExpInfo*)*, [8](#page-7-0) gevExpInfo, [8](#page-7-0) GEVfisher *(*GEV*)*, [6](#page-5-0) GEVquasi *(*GEV*)*, [6](#page-5-0) pGEV *(*GEV*)*, [6](#page-5-0) qGEV *(*GEV*)*, [6](#page-5-0)

rGEV *(*GEV*)*, [6](#page-5-0)